ByStar Internet Services Operating System (BISOS) Model, Terminology, Implementation And Usage

> Neda Communications, Inc. Email: http://www.by-star.net/contact

> > http://www.by-star.net/PLPC/180047

July 28, 2017

Textual2 Frame Itemized2

- **o** Item One
- **.** Item Two
- Item Three

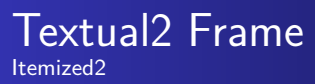

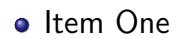

**.** Item Two

• Item Three

Textual2 Frame Itemized2

- **o** Item One
- **o** Item Two
- Item Three

Textual2 Frame Itemized2

- **o** Item One
- **o** Item Two
- Item Three

Full Featured Textual Frame With Blocks and Lists

Observation 1

Some Block

Example 1

Some Example

**o** Item One

ODG Image Inclusion **SubTitle** 

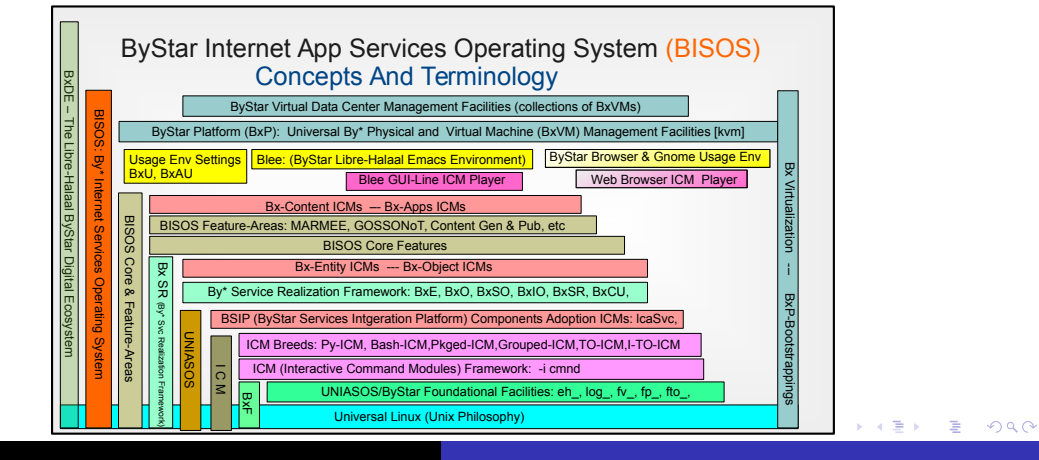

ScreenCast Video

Camera Video